федеральное государственное бюджетное образовательное учреждение высшего образования

#### **«Санкт-Петербургский государственный университет промышленных технологий и дизайна» ВЫСШАЯ ШКОЛА ТЕХНОЛОГИИ И ЭНЕРГЕТИКИ**

УТВЕРЖДАЮ Директор ВШТЭ

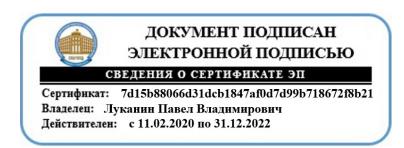

# **РАБОЧАЯ ПРОГРАММА ДИСЦИПЛИНЫ**

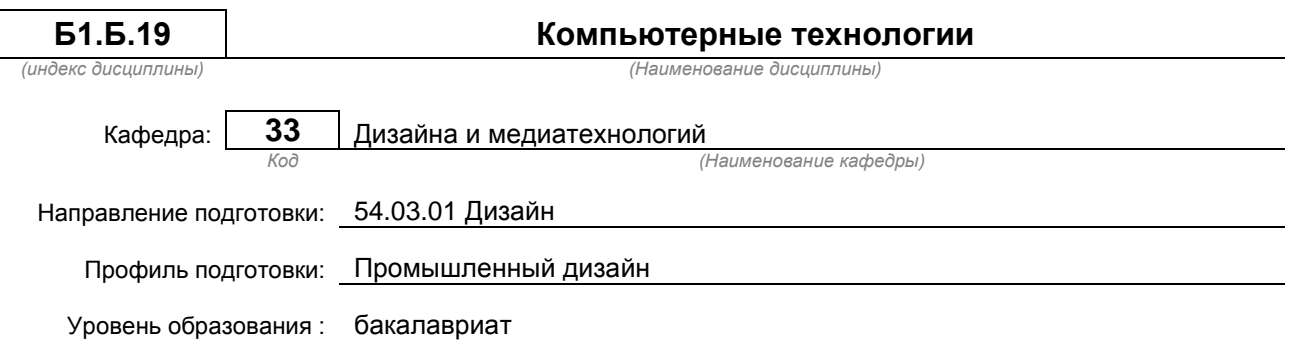

#### **План учебного процесса**

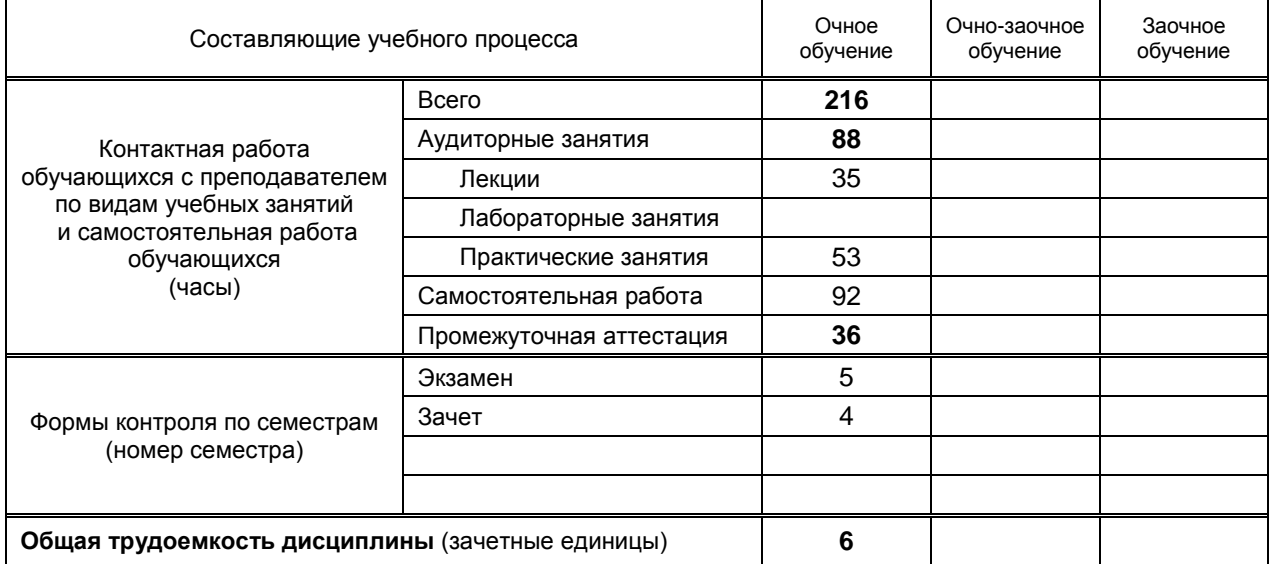

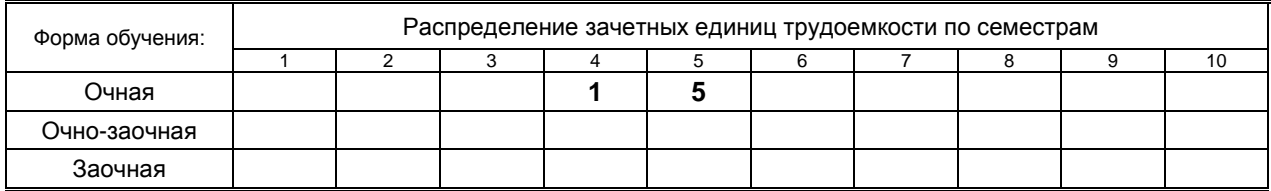

### Рабочая программа дисциплины составлена в соответствии с федеральным государственным образовательным стандартом высшего образования по направлению подготовки 54.03.01 Дизайн

На основании учебных планов № b540301-12\_20

Кафедра-разработчик: Дизайна и медиатехнологий

Заведующий кафедрой: Ильина О.В.

### **СОГЛАСОВАНИЕ:**

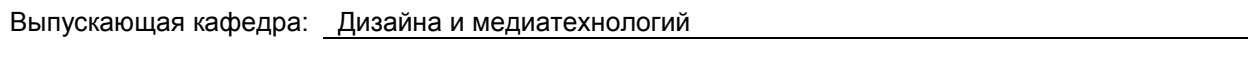

Заведующий кафедрой: Ильина О.В.

Методический отдел: Смирнова В.Г.

### 1. ВВЕДЕНИЕ К РАБОЧЕЙ ПРОГРАММЕ ДИСЦИПЛИНЫ

#### 1.1. Место преподаваемой дисциплины в структуре образовательной программы

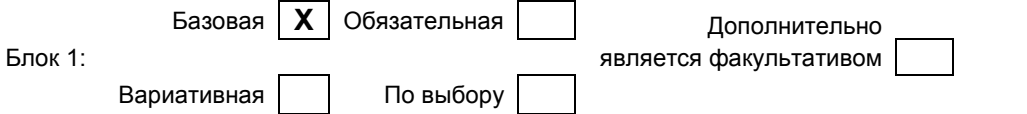

#### 1.2. Цель дисциплины

приобретение студентами профессиональных навыков работы в среде программных систем векторной и растровой графики, систем автоматизации чертежно-графических работ и подготовки публикаций, программирования, моделирования и анимации

#### 1.3. Задачи дисциплины

является ознакомление студентов с

- необходимыми сведениями об основах и навыках применения информационных технологий в дизайне.
- работой аппаратными и программными средствами и инструментальными  $\overline{c}$ интегрированными системами компьютерного дизайна, приобретение знаний о методах компьютерной обработки изображений и инструментах прикладного дизайна, а также о средствах и методах графического оформления компьютерной продукции,
- методами и приемами сетевого дизайна, графического и мультимедиа оформления Web- $\bullet$ страниц, Web-сайтов и сетевых информационных порталов.

#### 1.4. Перечень планируемых результатов обучения по дисциплине, соотнесенных с планируемыми результатами освоения образовательной программы

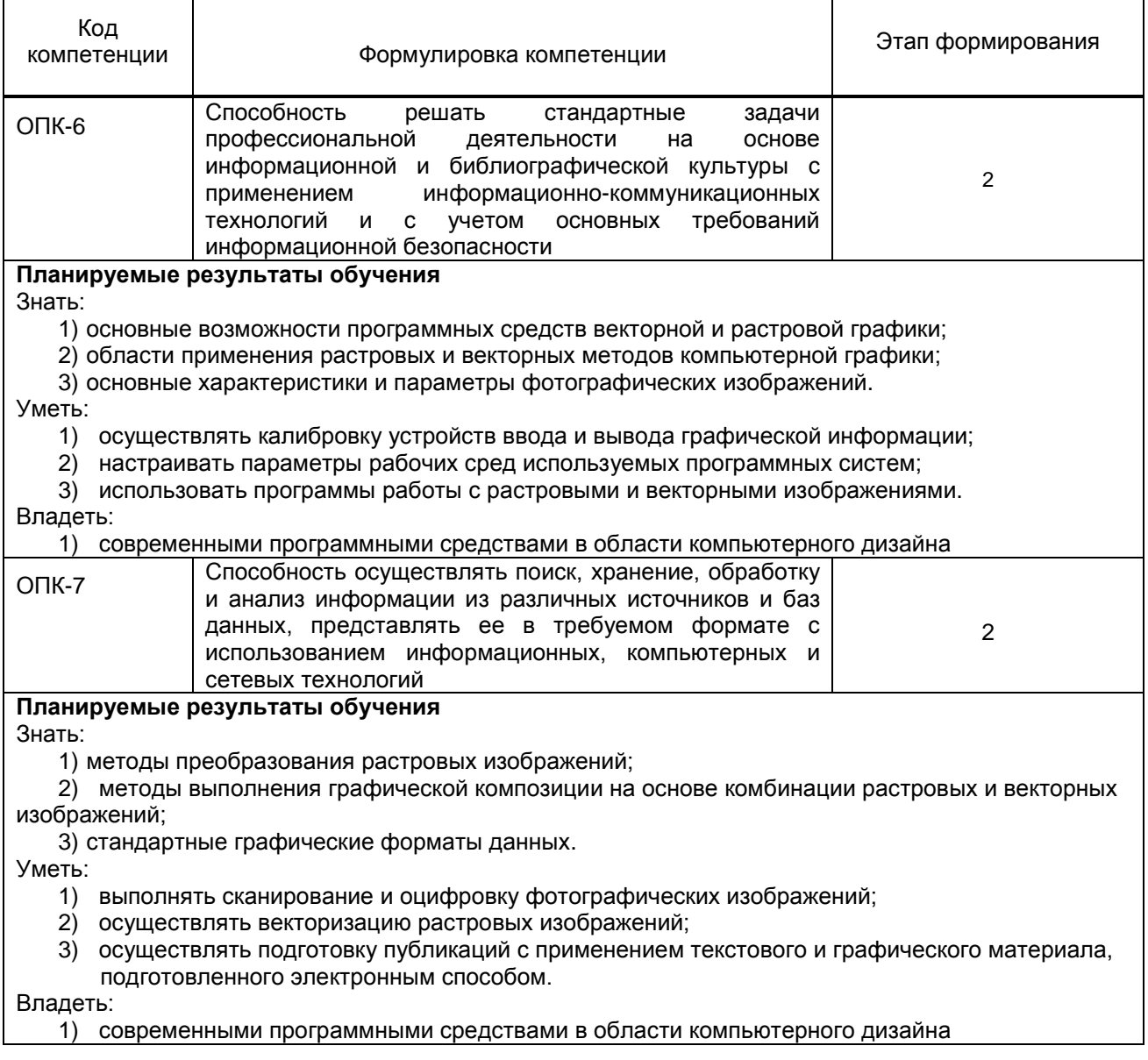

#### **1.5. Дисциплины (практики) образовательной программы, в которых было начато формирование компетенций, указанных в п.1.4:**

Информатика (ОПК-6, ОПК-7)

Прикладная математика (ОПК-6)

Деловые коммуникации в дизайне, дизайн-логик (ОПК-6)

## **2. СОДЕРЖАНИЕ ДИСЦИПЛИНЫ**

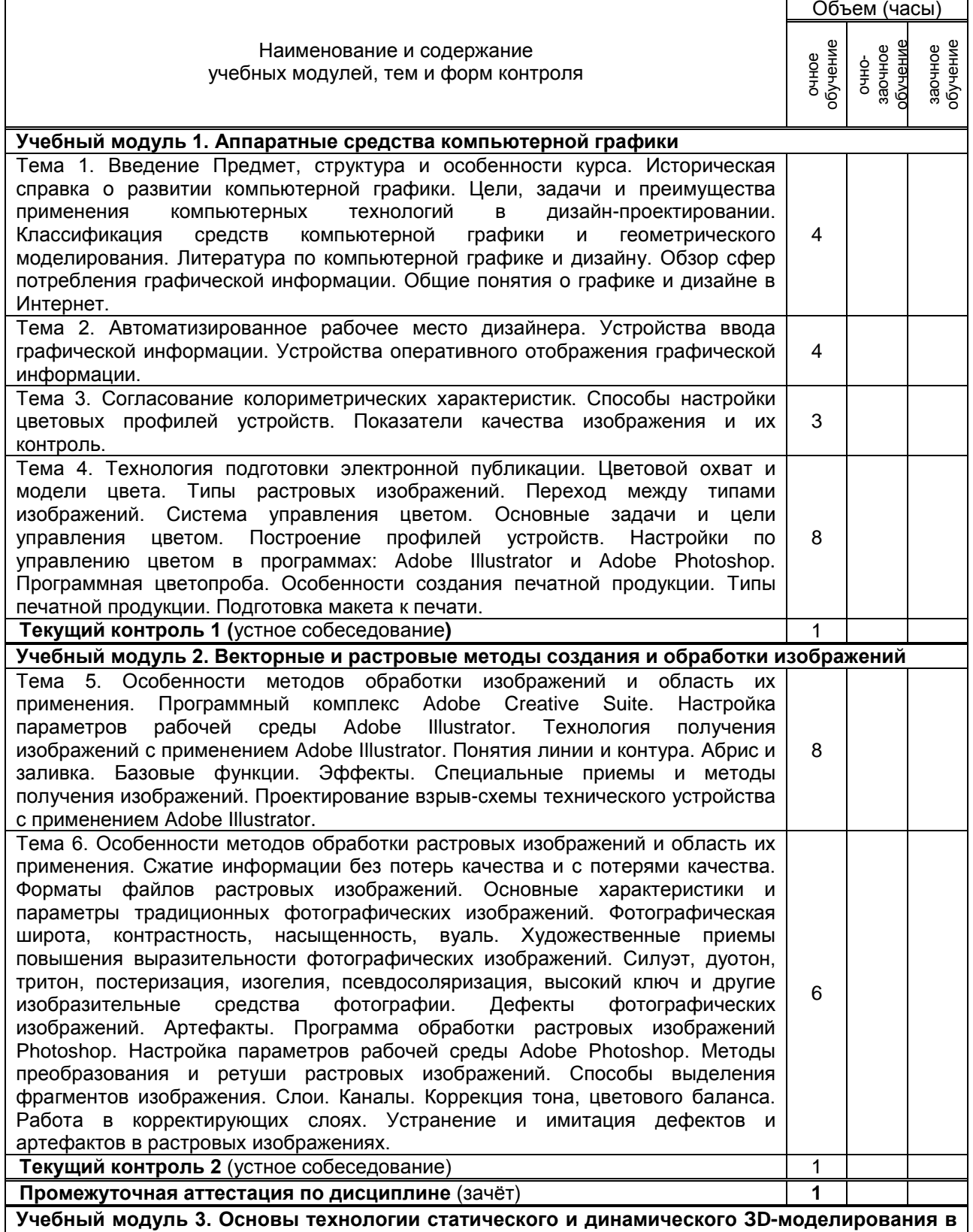

**компьютерной графике**

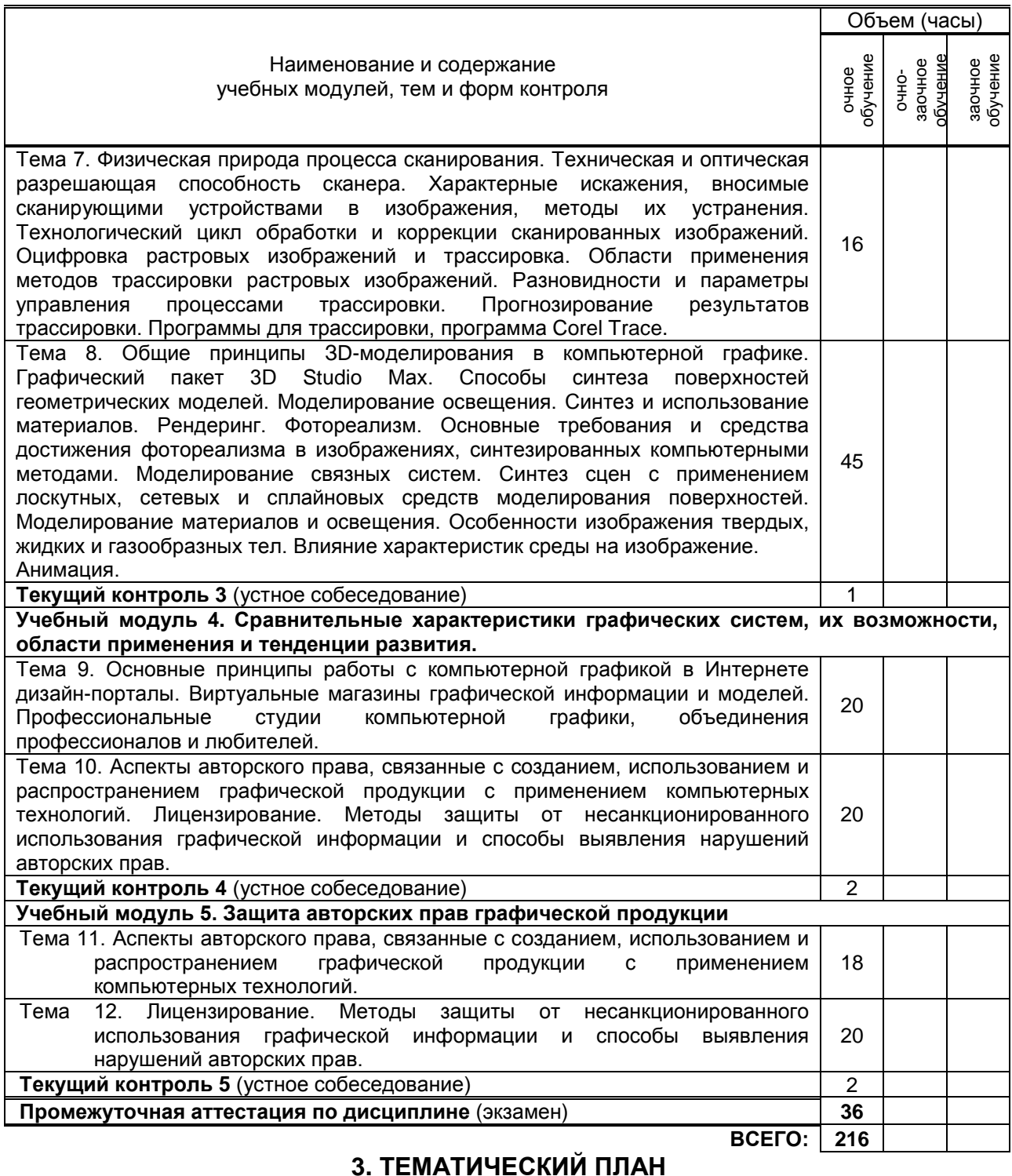

### **3.1. Лекции**

#### Номера изучаемых тем Очное обучение Очно-заочное обучение Заочное обучение Номер семестра Объем (часы) Номер семестра Объем (часы) Номер семестра Объем (часы) 1 4 2 2 4 2 3 4 2 4 | 4 | 4 5 4 4 6 | 4 | 3 7 5 4 8 5 2 9 5 2 10 | 5 | 3 11 5 4

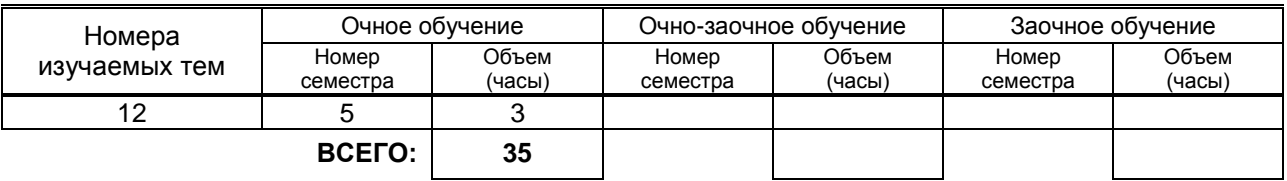

### **3.2. Практические и семинарские занятия**

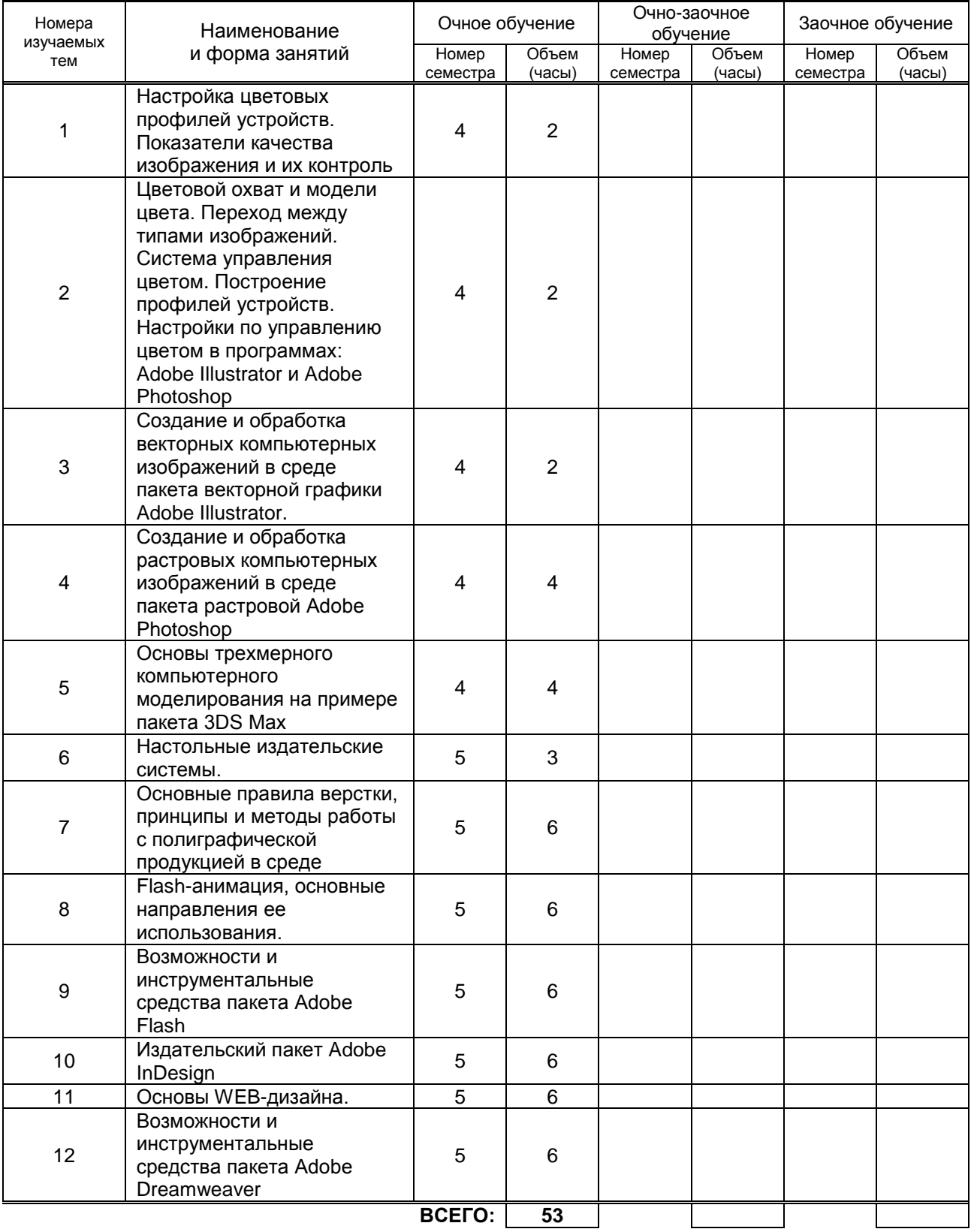

#### **3.3. Лабораторные занятия**

не предусмотрено

### **4. КУРСОВОЕ ПРОЕКТИРОВАНИЕ**

не предусмотрено

### **5. ТЕКУЩИЙ КОНТРОЛЬ УСПЕВАЕМОСТИ ОБУЧАЮЩЕГОСЯ**

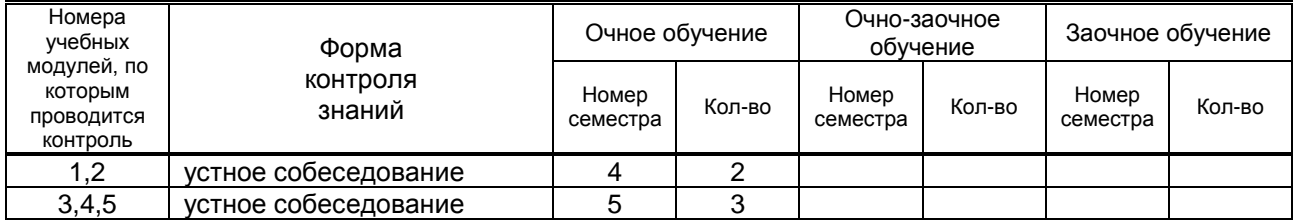

### **6. САМОСТОЯТЕЛЬНАЯ РАБОТА ОБУЧАЮЩЕГОСЯ**

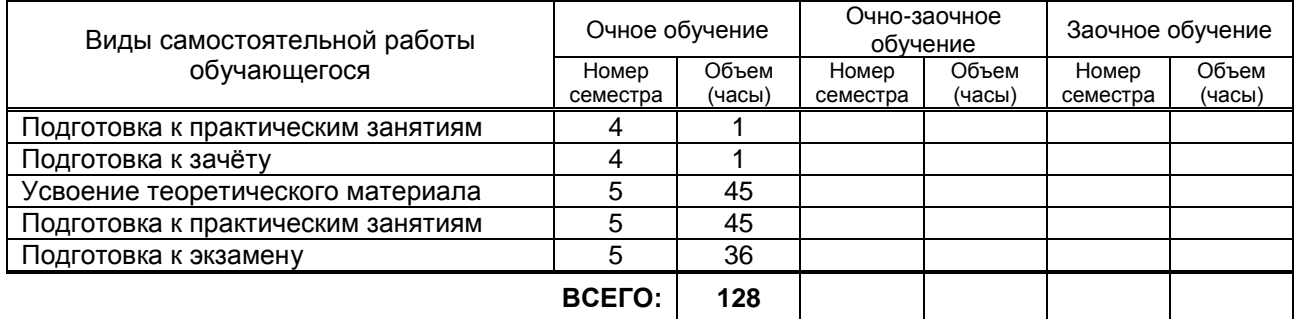

### **7. ОБРАЗОВАТЕЛЬНЫЕ ТЕХНОЛОГИИ**

#### **7.1. Характеристика видов и используемых инновационных форм учебных занятий** не предусмотрено

#### **7.2. Система оценивания успеваемости и достижений обучающихся для промежуточной аттестации**

традиционная **х** балльно-рейтинговая

### **8. ОБЕСПЕЧЕНИЕ ДИСЦИПЛИНЫ**

#### **8.1. Учебная литература**

#### а) основная учебная литература

Ломов С.П., Аманжолов С.А. Компьютерные технологии [Электронный ресурс]: учебное пособие/ С.П.<br>Помов. С.А. Аманжолов: ВЛАЛОС. 2014.- 152с. Режим доступа: «Книгафонд» Ломов, С.А. Аманжолов; ВЛАДОС, 2014.- 152с. Режим доступа: «Книгафонд» [http://www.knigafund.ru/books](http://www.knigafund.ru/books%20173790) 173790

Алгазина Н.В. Графические программы и технологии.. [Электронный ресурс]: учебное пособие/ Н.В. Алгазина; Омский государственный институт сервиса. 2014.- 153с. . Режим доступа: IPRbooks <http://www.iprbookshop.ru/26675.html>

б) дополнительная учебная литература

Е.М. Дележа, Н.П. Бублова, М.А. Нестерова Компьютерные технологии: 3ds Max для промышленного дизайна [Текст]: учеб.-метод. пособие к практическим работам. –СПб,: СПбГТУРП, 2015 – 58 с. Режим доступа: Электронная библиотека методических указаний, учебно-методических пособий ВШТЭ <http://nizrp.narod.ru/metod/kpromdes/8.pdf>

Забелин Л.Ю. Основы компьютерной графики и технологии трехмерного моделирования [Электронный ресурс]: учебное пособие/ Забелин Л.Ю., Конюкова О.Л., Диль О.В.— Электрон. текстовые данные.— Новосибирск: Сибирский государственный университет телекоммуникаций и информатики, 2015.— 259 c. Режим доступа: IPRbooks - http://www.iprbookshop.ru/54792

#### **8.2. Перечень учебно-методического обеспечения для самостоятельной работы обучающихся по дисциплине**

#### не предусмотрено

**8.3. Перечень ресурсов информационно-телекоммуникационной сети "Интернет", необходимых для освоения дисциплины**

### 1. ЭБС IPRbooks- – [http://www.iprbookshop.ru](http://www.iprbookshop.ru/21444-%20%D0%91%D0%A1)

2. Книгафонд- http://www.knigafund.ru/products

3. Электронная библиотека методических указаний, учебно-методических пособий ВШТЭ http://nizrp.narod.ru/metod/kafigiap/

4*.* Портал Росстандарта по стандартизации [Электронный ресурс]. URL

#### **8.4. Перечень информационных технологий, используемых при осуществлении образовательного процесса по дисциплине, включая перечень программного обеспечения и информационных справочных систем**

- 1. Microsoft Windows 8.1.
- 2. Microsoft Office Professional 2013.
- 3. PTC Mathcad 15.
- 4. Delphi.
- 5. CorelDraw Graphics Suite X7.
- 6. AutoCAD Design.

#### 8.5. Описание материально-технической базы, необходимой для осуществления образовательного процесса по дисциплине

Специально оборудованная мультимедийная аудитория, компьютерная техника с возможностью подключения к сети «Интернет».

#### 8.6. Иные сведения и (или) материалы

не предусмотрено

### 9. МЕТОДИЧЕСКИЕ УКАЗАНИЯ ДЛЯ ОБУЧАЮЩИХСЯ ПО ОСВОЕНИЮ ДИСЦИПЛИНЫ

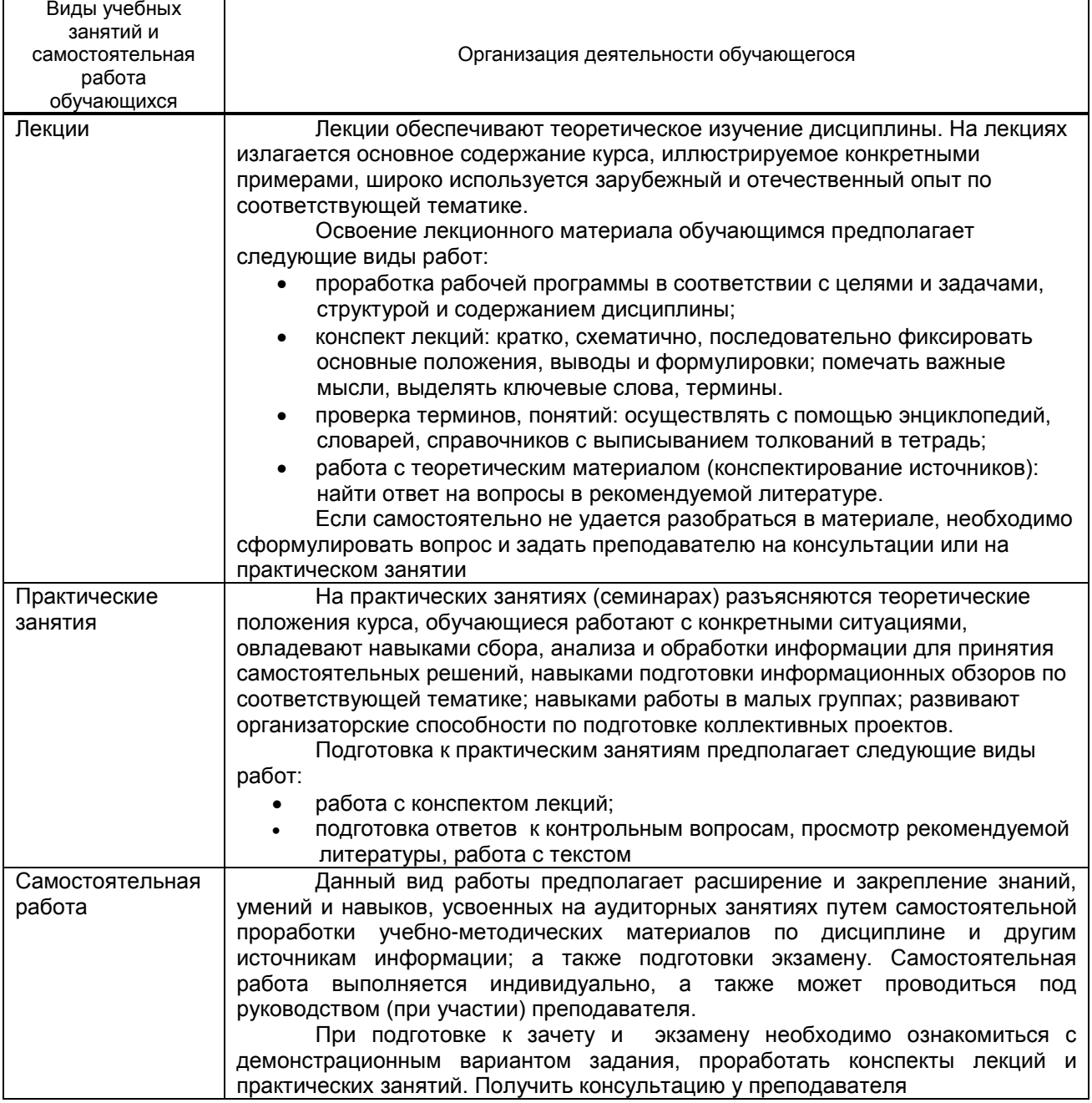

### 10. ФОНД ОЦЕНОЧНЫХ СРЕДСТВ ДЛЯ ПРОВЕДЕНИЯ ПРОМЕЖУТОЧНОЙ АТТЕСТАЦИИ

10.1. Описание показателей и критериев оценивания компетенций на различных этапах их формирования, описание шкал оценивания

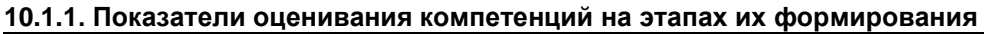

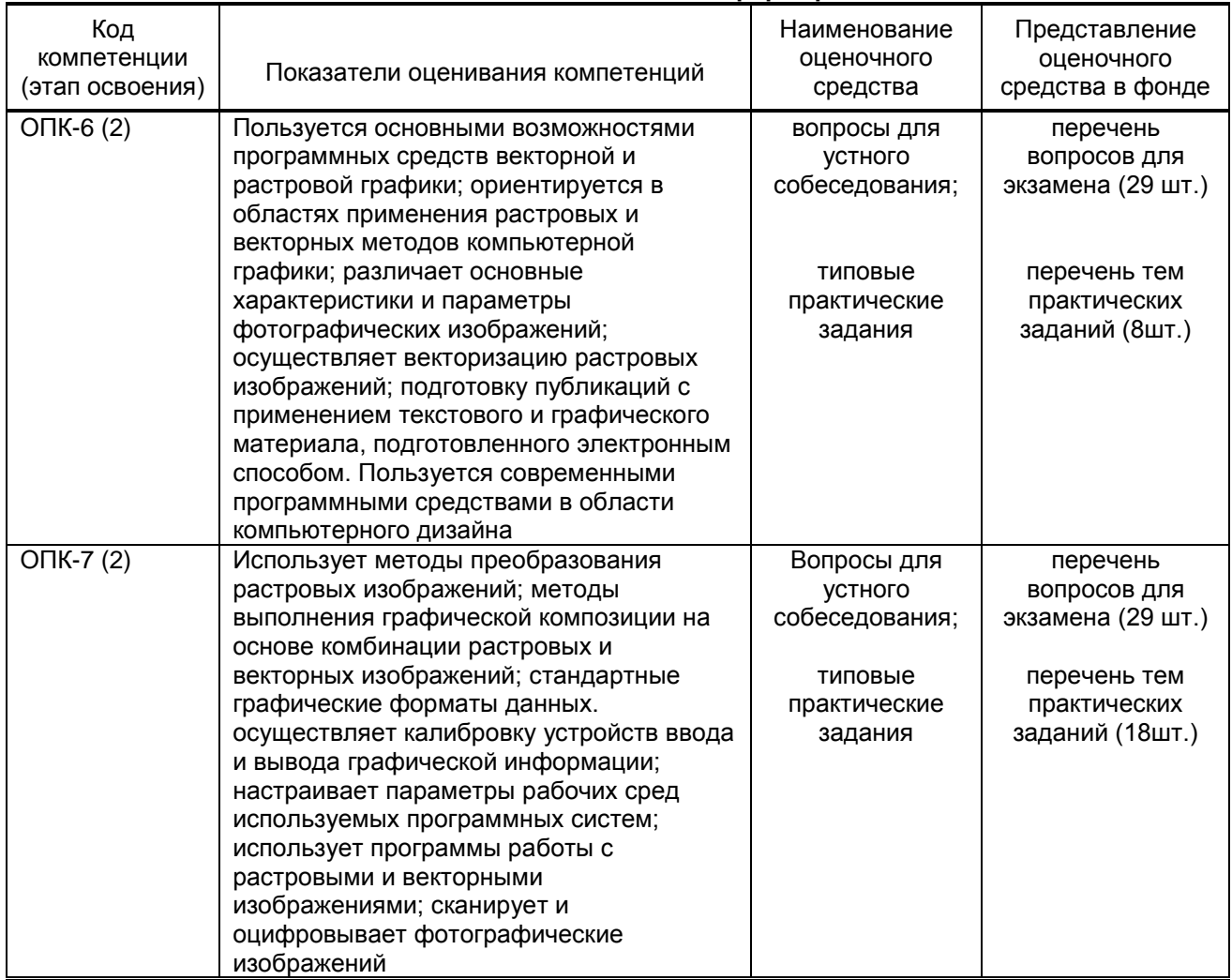

10.1.2. Описание шкал и критериев оценивания сформированности компетенций<br>Критерии оценивания сформированности компетенций

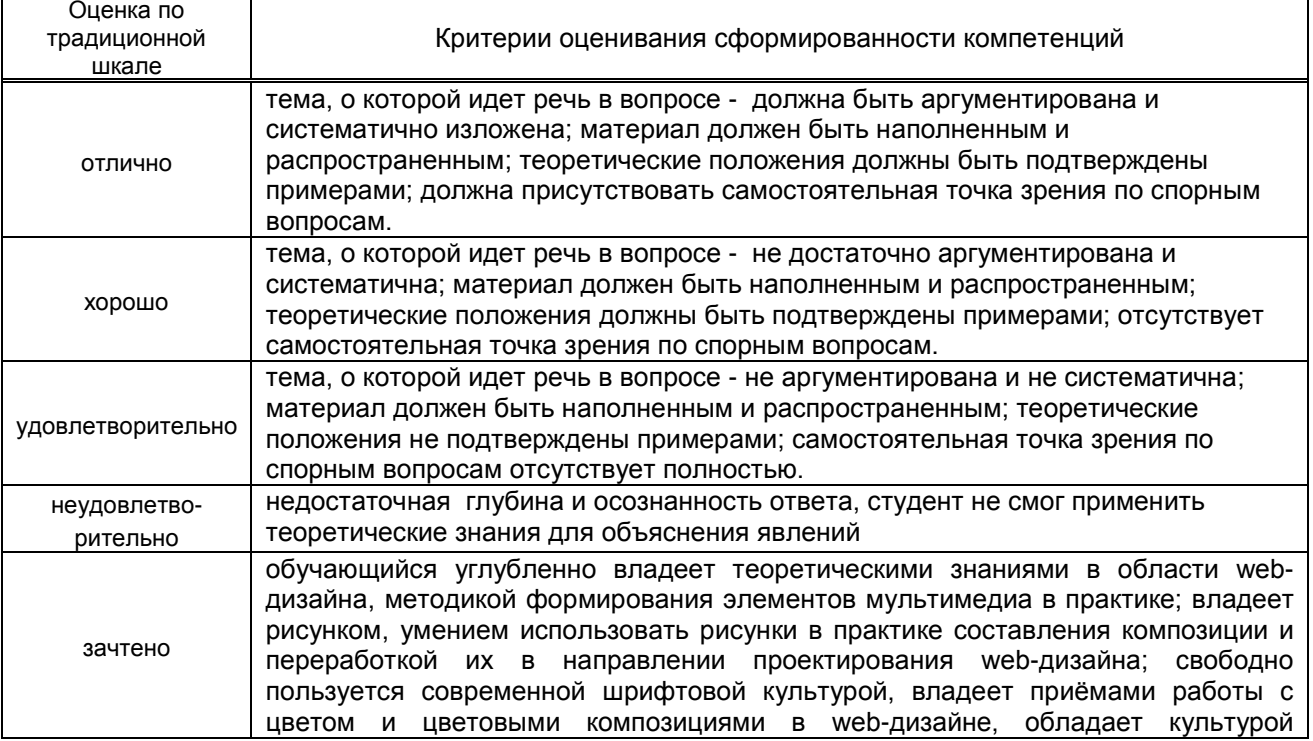

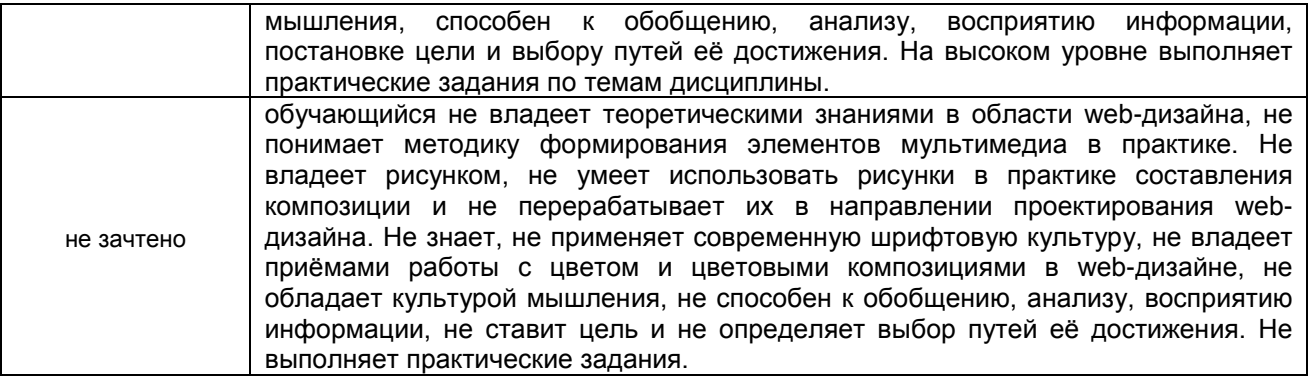

# 10.2. Типовые контрольные задания или иные материалы, необходимые для оценки знаний,<br>умений, навыков и (или) опыта деятельности, характеризующие этапы формирования компетенций

#### 10.2.1. Перечень вопросов (тестовых заданий), разработанный в соответствии с установленными этапами формирования компетенций

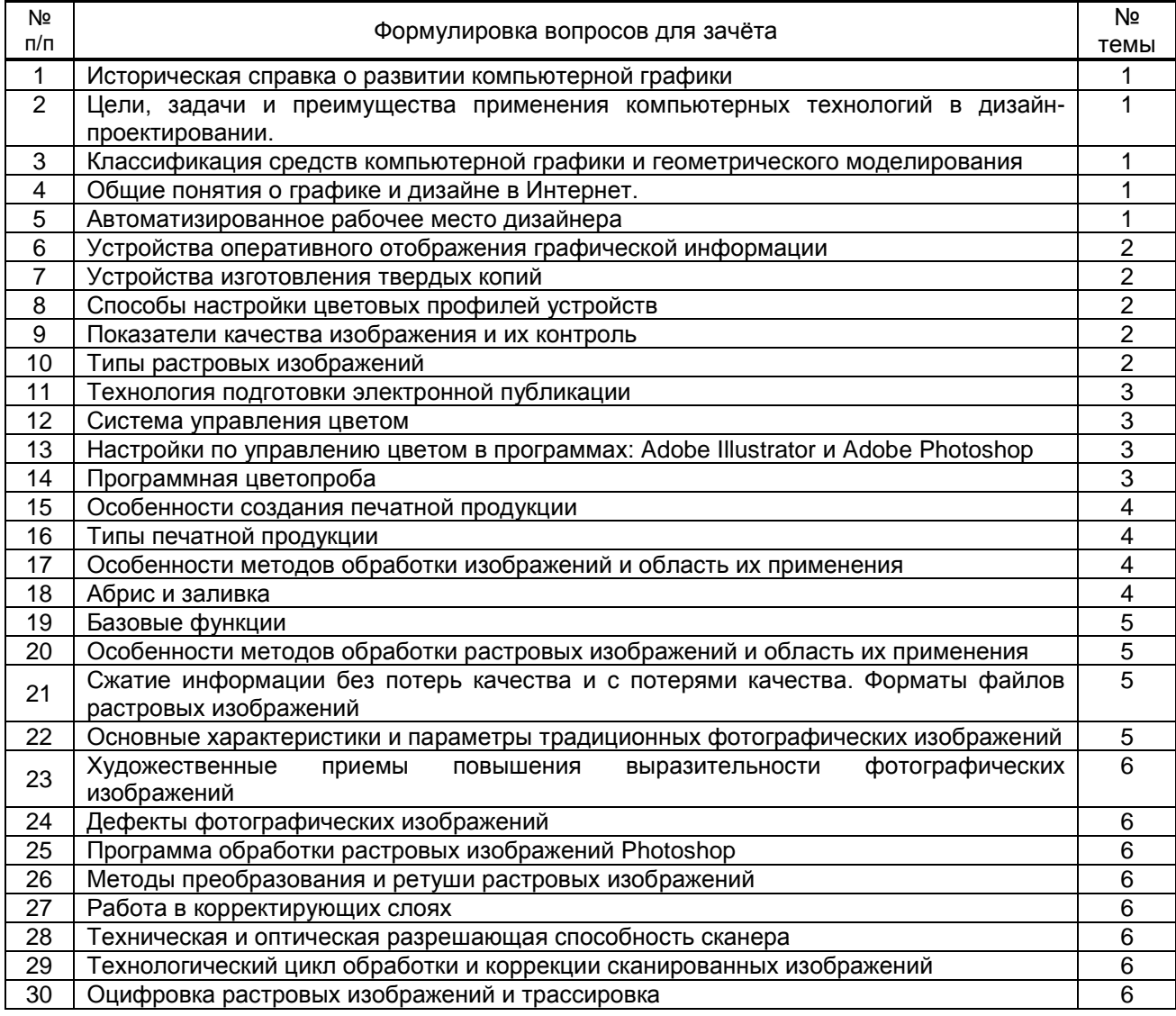

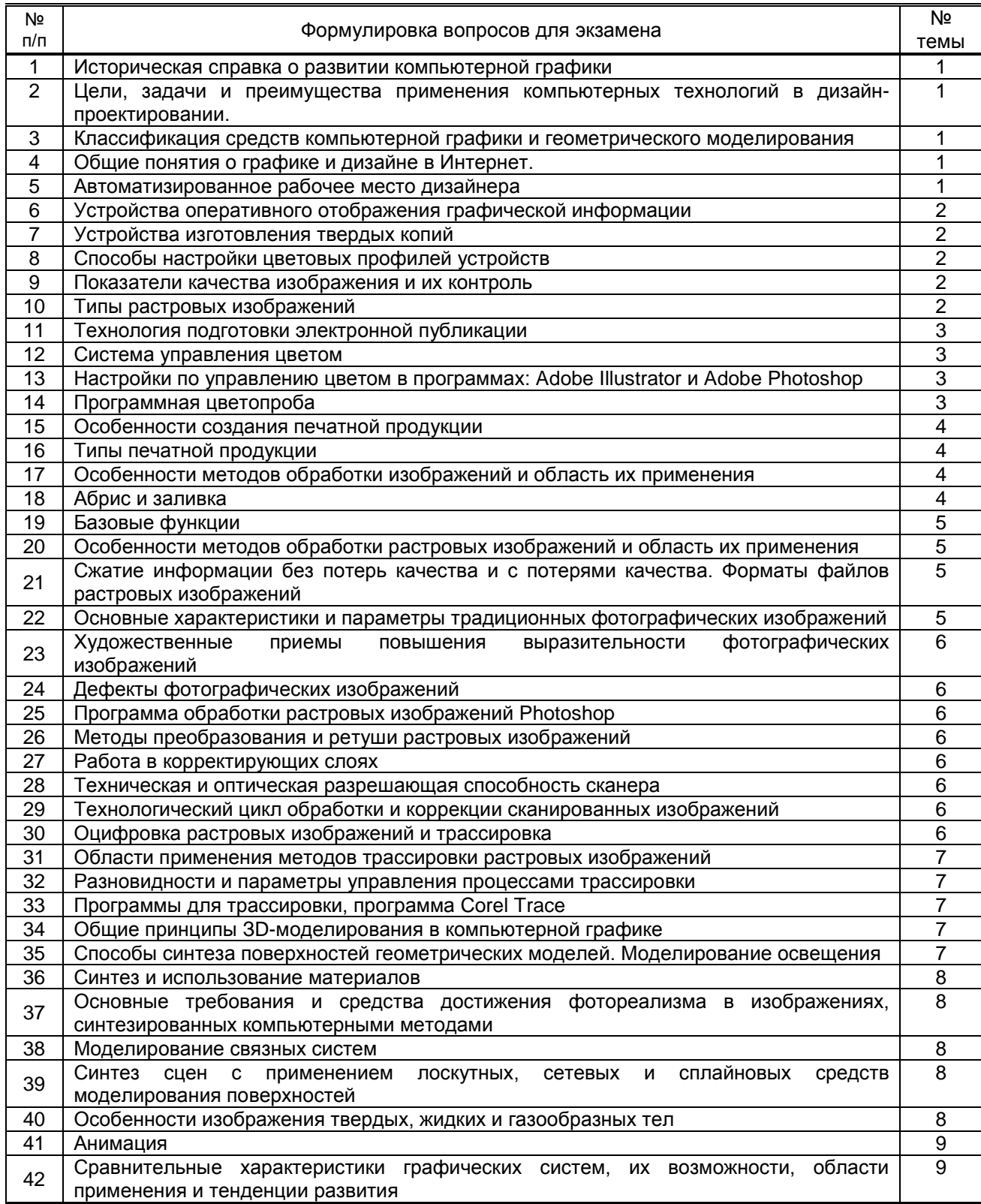

#### **10.2.2. Вариант типовых заданий, разработанных в соответствии с установленными этапами формирования компетенций**

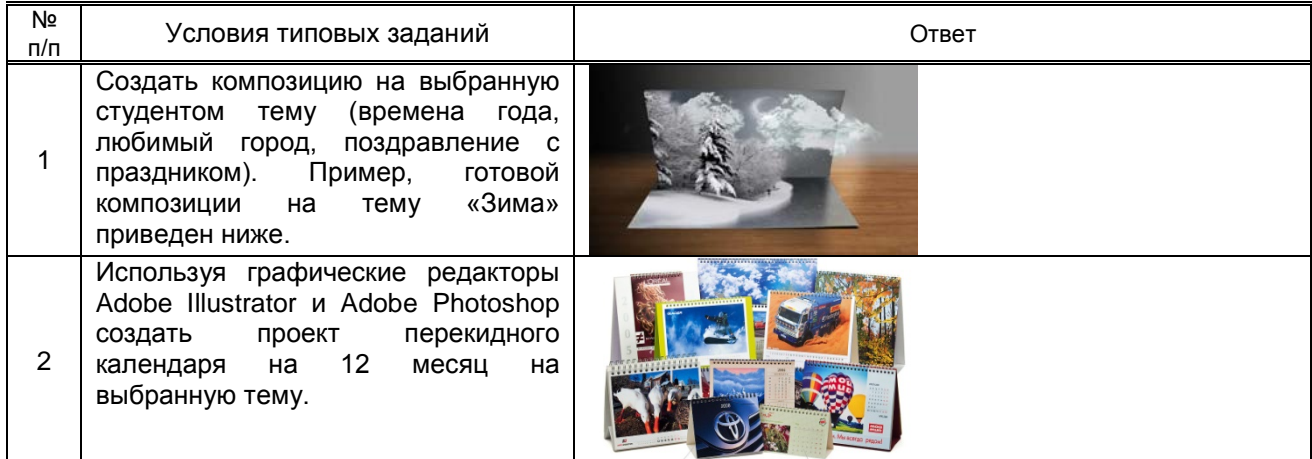

#### **10.3. Методические материалы,**

**определяющие процедуры оценивания знаний, умений, владений (навыков и (или) практического опыта деятельности), характеризующих этапы формирования компетенций**

#### **10.3.1. Условия допуска обучающегося к сдаче зачёта и экзамена и порядок ликвидации академической задолженности**

Положение о проведении текущего контроля успеваемости и промежуточной аттестации обучающихся

#### **10.3.2. Форма проведения промежуточной аттестации по дисциплине**

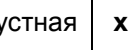

устная **| х | письменная | | компьютерное тестирование | иная<sup>\*</sup>** 

#### **10.3.3. Особенности проведения зачёта и экзамена**

Приветствуется креативный подход к решению поставленных на зачёте и экзамене вопросов Время на подготовку ответа - 15 минут.

Время на подготовку ответа по билету - 45 минут.